# tjTalk School Question Forum

# Filip Sufitchi

## **Abstract**

All students have had that evening when they don't understand how a carbon lattice works, or they need a succinct efficient explanation of Riemann sums. What is worse, is the class's chemistry or calculus whiz may not be available to call upon at that moment. This results in long nights spent trying to ask friends, parents, and whoever else to try to get some satisfactory response... which is sadly sometimes unsuccessful. tjTalk aims to connect the questioners and the whizzes. Using a tree-based structure to focus on specific subject matters, it will provide a way for students to ask questions and get quick answers from other students or teachers. It will create an information sharing community that will push peer education forward in the school it is deployed. For efficiency and ease of use, tjTalk will also bypass the trouble students have to go through to put their question in the right place, and for the whiz to look for the question. The questions asked will be automatically be filed in the tree-based system by intelligently generated keywords, and will be assigned quickly to a person who has a particularly high score in that part of the forum. tjTalk will also be integrated with the SchoolTool school administration infrastructure, and will be able to intelligently provide teachers with information about the students' level of knowledge in their classes, based on peer ratings of answers to questions.

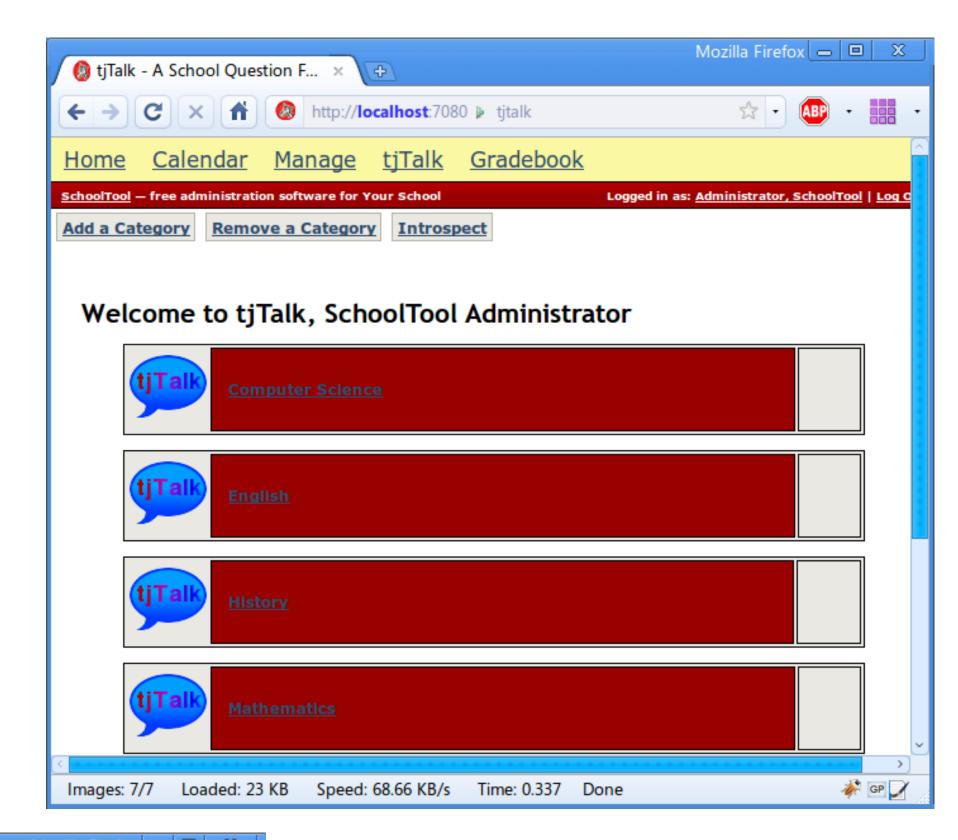

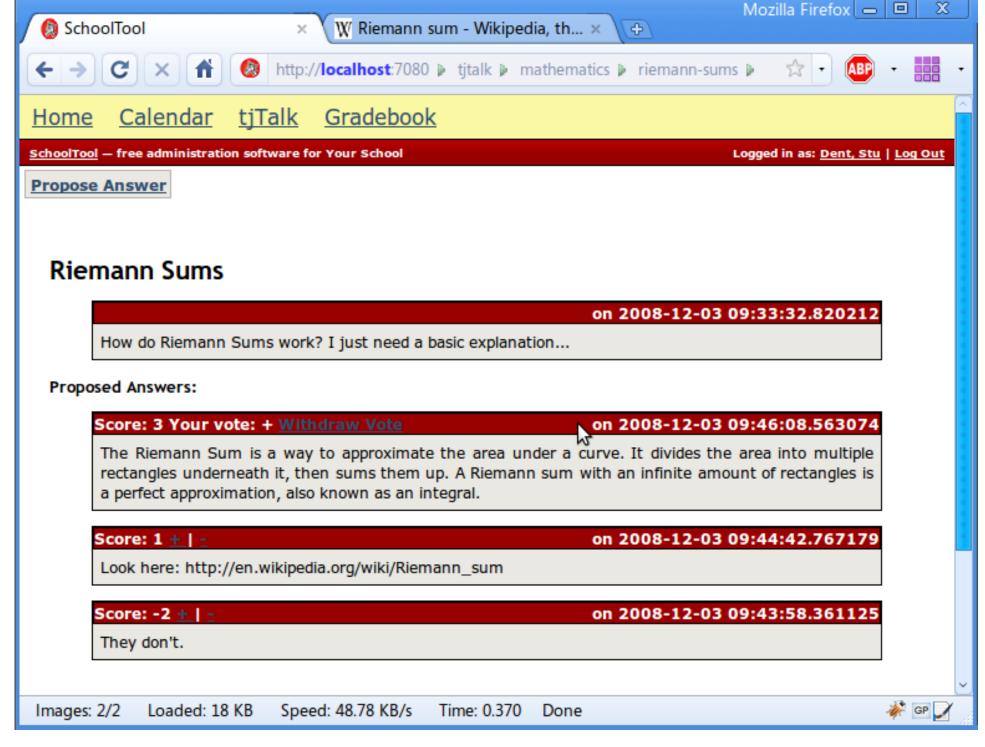

#### **Current Features**

- •Tree-based forum structure
- Basic category page templates
- •Comprehensive question page templates
- •Questions and answers basic functionality
- Answers can be voted up/down
- Voting security no double votes, voting for your own answers, etc

### **Upcoming Features**

- Comprehensive/prettier category page templates
- User-specific tjTalk welcome page
- User scores
- Ability to follow questions for updates
- •Searching (Intelligent!)
- Lots of nice UI bling
- •Beta server

An alpha server is currently running at http://tjtalk.tjhsst.edu/tjtalk. View it from a Syslab machine.

Track my project at http://www.launchpad.net/tjtalk.

Propose new features at http://blueprints.launchpad.net/tjtalk.